# ขั้นตอนการสมัครสอบ

# การสอบคัดเลือก

- ึด. ผู้สมัครส่งเอกสาร (แทนการสอบข้อเขียน)
- ๒. ประกาศรายชื่อผู้มีสิทธิ์นำเสนอ Research Proposal และสอบสัมภาษณ์
- ๓. นำเสนอ Research Proposal และสอบสัมภาษณ์
- ๔. ประกาศรายชื่อผู้มีสิทธิ์เข้าศึกษา
- ๕. ยืนยันสิทธิ์เข้าศึกษา
- ๖. ประกาศรายชื่อผู้ยืนยันสิทธิ์เข้าศึกษา
- .ศ. ขึ้นทะเบียนนักศึกษาใหม่และจดทะเบียนวิชา
- ๘. ปฐมนิเทศ

# วิธีการคัดเลือกผู้เข้าศึกษา

- ♦ ประวัติผู้สมัครเข้าศึกษา พร้อมติดรูปถ่ายสี (หน้าตรง ไม่สวมแว่น ี ขนาด ๑.๕-๒ นิ้ว) ความยาวไม่เกิน ๕ หน้า จำนวน ๖ ชุด และบันทึกไฟล์ข้อมูล Word ลงแผ่น CD-R จำนวน ๑ แผ่น ประกอบด้วยหัวข้อ ต่อนี้
	- ๑) ชื่อ-นามสกุล
	- ๒) งาน/ตำแหน่ง-หน่วยงานในปัจจุบัน และความจำเป็นในการศึกษาต่อ ระดับปริญญาเอก
	-
	- ๔) ประวัติการศึกษา
	- ๕) ประวัติการทำงาน
	- ๖) ผลงานทางวิชาการ (ถ้ามี)
	- ๗) การอบรม/ศึกษาดงาน (ถ้ามี)
	- ่ ๘) ข้อมูลอื่น ๆ (เช่น ทุน รางวัล การได้รับประกาศเกียรติคุณ)
- ♦ ข้อเสนอวิจัย <mark>ที่จัดทำตามหลักวิชาการ</mark> จำนวน ๖ ชุด ประกอบด้วยหัวข้อ ต่อไปนี้
- ๑) ชื่อเรื่องที่จะทำวิจัย (ภาษาไทยและภาษาอังกฤษ)
- ๒) ชื่อผู้นำเสนอ
- ๓) หลักการเหตุผล/ความสำคัญของปัญหา
- ๔) วัตถุประสงค์ของการวิจัย
- *๕)* ขอบเขตการวิจัย
- b) แนวคิดทฤษฎีที่เกี่ยวข้อง
- ๗) ระเบียบวิธีวิจัย
- ๘) ผลที่คาดว่าจะได้รับ
- ๙) เอกสารอ้างอิง

### การคัดเลือกผู้เข้าศึกษา

- ๑) ผู้เข้าศึกษาจะต้องสอบข้อเขียนโดยการจัดทำข้อเสนอโครงการวิจัย (Research Proposal) การนำเสนอโครงการวิจัย และการสอบสัมภาษณ์
- ๒) ผ้เข้าศึกษา ต้องส่งผลทดสอบภาษาอังกฤษ TU-GET หรือ TOEFL หรือ IELTS (ผลการสอบต้องไม่เกิน ๒ ปี นับถึงวันสมัคร)

### หมายเหตุ เกณฑ์ผ่านภาษาอังกฤษ (ไม่ต้องเรียนเพิ่มในหลักสูตร)

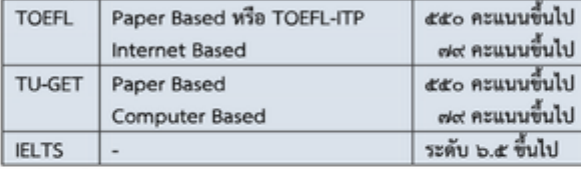

๓) เงื่อนไขอื่นๆ ให้เป็นไปตามประกาศรับสมัครบุคคลเข้าศึกษาในระดับบัณฑิตศึกษา ของ

มหาวิทยาลัยธรรมศาสตร์ และคณะสังคมสงเคราะห์ศาสตร์

หรือสามารถเข้าไปดูข้อมูลที่ www.litu.tu.ac.th/poec/ สถาบันภาษา มธ.

#### วิธีการสมัคร

สมัครด้วยตนเอง ที่ห้อง สค.๑๐๙ คณะสังคมสงเคราะห์ศาสตร์ - ชั้น ๑ ดึกคณะสังคมสงเคราะห์ศาสตร์ มหาวิทยาลัยธรรมศาสตร์ (ท่าพระจันทร์) เวลา ๐๙.๐๐-๑๖.๐๐ น. (ยกเว้นวันหยุดขัตฤกษ์)

- สำเนาบัตรประจำตัวประชาชน หรือบัตรข้าราชการ จำนวน ๑ ชด
- สำเนาหนังสือรับรองผลการศึกษา (Transcript) ทั้งระดับปริญญาตรีและปริญญาโท อย่างละ ๑ ซุด
- ผลการสอบภาษาอังกฤษ TU-GET หรือ TOEFL หรือ IELTS (ไม่เกิน ๒ ปี นับถึงวันสมัคร)
- ค่าสมัครสอบ ๓๕๐ บาท (โดยโอนเงินเข้าบัญชีเลขที่ ๑๗๘-๒-๔๕๔๐๔-๖ ชื่อบัญชี คณะสังคมสงเคราะห์ศาสตร์ มหาวิทยาลัยธรรมศาสตร์ ธนาคารกสิกรไทย สาขาคลองหลวง)

จำนวนรับ ๓ คน

ี่ สถานที่ติดต่อ ห้อง ๑๐๙ ชั้น ๑ คณะสังคมสงเคราะห์ศาสตร์ มหาวิทยาลัยธรรมศาสตร์ (ทำพระจันทร์) นางสาวสุธิมา วุฒิการ (เจ้าหน้าที่หลักสูตรฯ) เบอร์มือถือ ock และ dodd

# **มหาวิทยาลัยธรรมศาสตร์ คณะสังคมสงเคราะห์ศาสตร์**

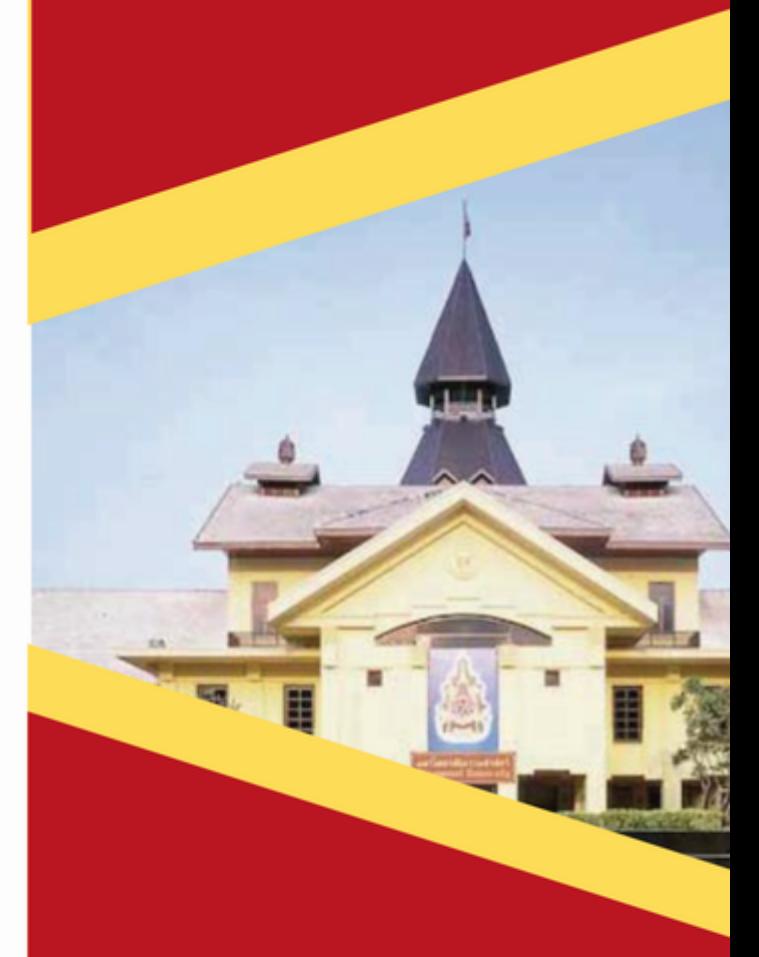

หลักสูตรปรัชญาดุษฎีบัณฑิต ้สาขาวิชานโยบายสังคม **(DOCTOR OF PHILOSOPHY PROGRAM IN SOCIAL POLICY)** (หลักสูตรปรับปรุง พ.ศ.2563)

# คุณสมบัติของผู้เข้าศึกษา

คุณสมบัติของผู้เข้าศึกษาต้องเป็นไปตามข้อบังคับมหาวิทยาลัยธรรมศาสตร์ ว่าด้วยการศึกษาระดับบัณฑิตศึกษา พ.ศ. ๒๕๖๑ ข้อ ๒๒-๒๓ และมีคุณสมบัติ ดังนี้

- ๑) เป็นผู้สำเร็จการศึกษาไม่ต่ำกว่าระดับปริญญาโททางสังคมสงเคราะห์ หรือ สังคมศาสตร์หรืออื่น ๆ ที่เทียบเท่าทั้งในหรือต่างประเทศจากสถาบัน การศึกษา ที่สภามหาวิทยาลัยรับรองวิทยฐานะ โดยมีค่าระดับเฉลี่ยสะสม ไม่ต่ำกว่า ระดับ mlod"
- ๒) ผู้สมัครเข้าศึกษา จะต้องสามารถเข้าเรียนได้เง่<sub>๓) วิทยานิพนธ์</sub> ผู้ที่ปฏิบัติงานอยู่ ต้องได้รับการอนุมัติจากผู้บังคับบั ให้ลาศึกษาได้เต็มเวลา
- ๓) ต้องมีผลทดสอบภาษาอังกฤษ TU-GET หรือ TObrL ทวย เยเว เพลลยบ ต้องไม่เกิน ๒ ปี นับถึงวันสมัคร)

#### ระยะเวลาศึกษา

เป็นหลักสูตรแบบศึกษาเต็มเวลา นักศึกษาต้องใช้ระยะเวลาการศึกษาตลอดหลักสูตร อย่างน้อย ๖ ภาคการศึกษาปกติ และอย่างมากไม่เกิน ๑๐ ภาคการศึกษาปกติ

# อาชีพที่สามารถประกอบได้หลังสำเร็จการศึกษา

- อาจารย์ในสถาบันอดมศึกษา
- นักวิชาการ/นักวิจัย/นักวิเคราะห์นโยบายและแผน
- นักพัฒนาสังคม/พัฒนาการ/พัฒนาชุมชน
- นักบริหาร/เจ้าหน้าที่บริหาร
- เจ้าหน้าที่บุคคล/เจ้าหน้าที่พัฒนาทรัพยากรมนุษย์

#### วัน-เวลาในการดำเนินการเรียนการสอน

วันเวลาราชการปกติ เวลา og.oo-๑๖.oo น. ภาคการศึกษาที่ ๑ เดือนสิงหาคม-ธันวาคม ภาคการศึกษาที่ ๒ เดือนมกราคม-พฤษภาคม

# สถานที่จัดการเรียนการสอน

ตึกคณะสังคมสงเคราะห์ศาสตร์ มหาวิทยาลัยธรรมศาสตร์ ท่าพระจันทร์

## อาจารย์ประจำหลักสูตร

๑. ศาสตราจารย์ ดร.พงษ์เทพ ี ๒. รองศาสตราจารย์ ดร.วรรณวดี .๓. ศาสตราจารย์ ดร.ธัญญลักษณ์

๔. รองศาสตราจารย์ ดร.วรรณลักษณ์

สันติกล พลพอกสิน วีระสมบัติ เมียนเกิด

#### คณสมบัติของผู้เข้าศึกษา

คุณสมบัติของผู้เข้าศึกษาต้องเป็นไปตามข้อบังคับมหาวิทยาลัยธรรมศาสตร์ ว่าด้วยการศึกษาระดับบัณฑิตศึกษา พ.ศ. ๒๕๖๑ ข้อ ๒๒-๒๓ และมีคุณสมบัติ ดังนี้

- ๑) เป็นผู้สำเร็จการศึกษาไม่ต่ำกว่าระดับปริญญาโททางสังคมสงเคราะห์ หรือ ์สังคมศาสตร์หรืออื่น ๆ ที่เทียบเท่าทั้งในหรือต่างประเทศจากสถาบัน การศึกษา ที่สภามหาวิทยาลัยรับรองวิทยฐานะ โดยมีค่าระดับเฉลี่ยสะสม ไม่ต่ำกว่า ระดับ mlod
- ๒) ผู้สมัครเข้าศึกษา จะต้องสามารถเข้าเรียนได้เง่<sub>๓) วิทยานิพนธ์</sub> ผู้ที่ปฏิบัติงานอยู่ ต้องได้รับการอนุมัติจากผู้บังคับบั ให้ลาศึกษาได้เต็มเวลา
- ๓) ต้องมีผลทดสอบภาษาอังกฤษ TU-GET หรือ TObru ทวย Icurs เพลลยบ ต้องไม่เกิน ๒ ปี นับถึงวันสมัคร)

#### ระยะเวลาศึกษา

เป็นหลักสูตรแบบศึกษาเต็มเวลา นักศึกษาต้องใช้ระยะเวลาการศึกษาตลอดหลักสูตร อย่างน้อย ๖ ภาคการศึกษาปกติ และอย่างมากไม่เกิน ๑๐ ภาคการศึกษาปกติ

### อาชีพที่สามารถประกอบได้หลังสำเร็จการศึกษา

- อาจารย์ในสถาบันอุดมศึกษา
- นักวิชาการ/นักวิจัย/นักวิเคราะห์นโยบายและแผน
- นักพัฒนาสังคม/พัฒนาการ/พัฒนาขมชน
- นักบริหาร/เจ้าหน้าที่บริหาร
- เจ้าหน้าที่บุคคล/เจ้าหน้าที่พัฒนาทรัพยากรมนุษย์

#### วัน-เวลาในการดำเนินการเรียนการสอน

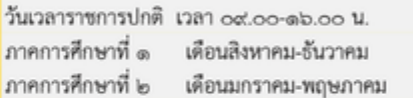

# สถานที่จัดการเรียนการสอน

ดึกคณะสังคมสงเคราะห์ศาสตร์ มหาวิทยาลัยธรรมศาสตร์ ท่าพระจันทร์

# อาจารย์ประจำหลักสูตร

- ๑. ศาสตราจารย์ ดร.พงษ์เทพ ๒. รองศาสตราจารย์ ดร.วรรณวดี .๓. ศาสตราจารย์ ดร.ธัญญลักษณ์ ๔. รองศาสตราจารย์ ดร.วรรณลักษณ์
	- พูลพอกสิน วีระสมบัติ ้เมียนเกิด

สันติกล

# โครงสร้างหลักสูตร

## คึกษารายวิชาและทำวิทยานิพนธ์

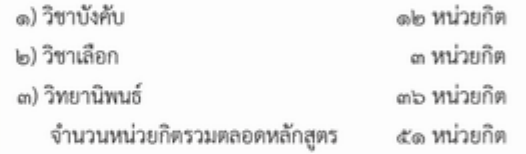

### วิชาบังคับ นักศึกษาทุกคนต้องศึกษาจำนวน ๙ วิชา ๑๒ หน่วยกิต

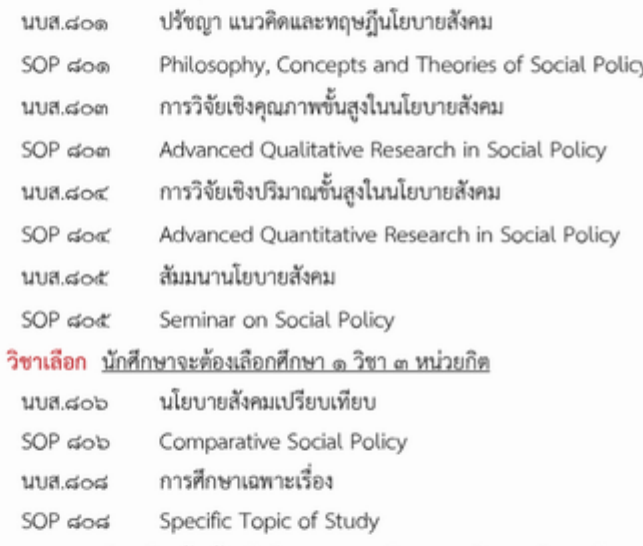

นอกจากรายวิชาเลือกข้างต้น นักศึกษาสามารถเลือกลงทะเบียนรายวิชาระดับดุษฎี บัณฑิตในหลักสูตรอื่นที่มีเนื้อหาซัดเจนเกี่ยวข้องกับกลุ่มเป้าหมายใน มหาวิทยาลัยธรรมศาสตร์ หรือในสถาบันการศึกษาอื่น ทั้งในประเทศ และ ต่างประเทศ ทั้งนี้ โดยการอนุมัติของคณะกรรมการดุษฎีบัณฑิต

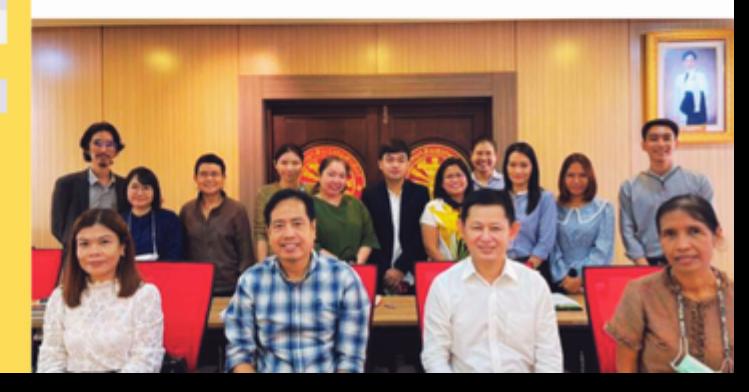